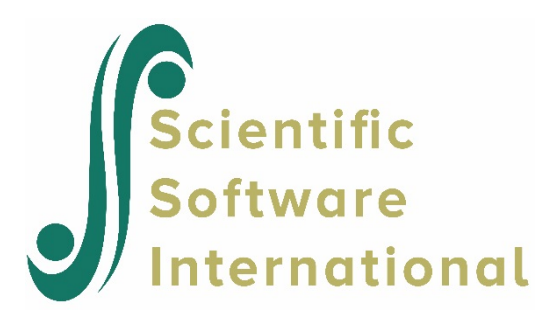

# **Three-level logistic regression model**

### **3.1.1 Introduction**

Having fitted 2-level models where students were nested within either classrooms or schools thus far, we now consider a 3-level model with both classroom and school defining levels of the hierarchy.

#### **3.1.1.1 The model**

The level-1 and level-2 models are the same as for the previous two models, as shown below.

Level 1 model  $(k = 1, ..., n_{ii})$ :

 $THKSbin_{ijk} = b_{0ij} + b_{1ij} PRETHKS_{ijk} + e_{ijk}$ 

Level-2 model  $(j = 1, ..., n_i)$ :

$$
b_{0ij} = b_{00i} + b_{01i}CC_{ij} + b_{02i}TV_{ij} + b_{03i}(CC_{ij} \times TV_{ij}) + v_{0ij}
$$
  

$$
b_{1ij} = b_{10i}
$$

With classrooms nested within schools, however, a third level of the hierarchy is defined. At this level, the level-2 coefficients become outcomes again, and can potentially vary over the schools (level-3 units). In the current model, we allow only the intercept to vary randomly over the schools.

Level-3 model  $(i = 1, \ldots, N)$ 

$$
b_{00i} = \beta_0 + v_{0i}
$$
  
\n
$$
b_{01i} = \beta_1
$$
  
\n
$$
b_{02i} = \beta_2
$$
  
\n
$$
b_{03i} = \beta_3
$$
  
\n
$$
b_{10i} = \beta_4
$$

#### **3.1.1.2 Setting up the analysis**

We modify our model setup saved to the syntax file **TVBS.mum** by first using the **Open Existing Model Setup** option on the **File** menu to retrieve the syntax file. Then click on **File, Save** as to save the model setup in a new file, such as **TVBCS.mum**. Next, select CLASS as the **Level-2 ID** and SCHOOL as the **Level-3 IDs** as shown below. We now have both level-2 and level-3 IDs selected.

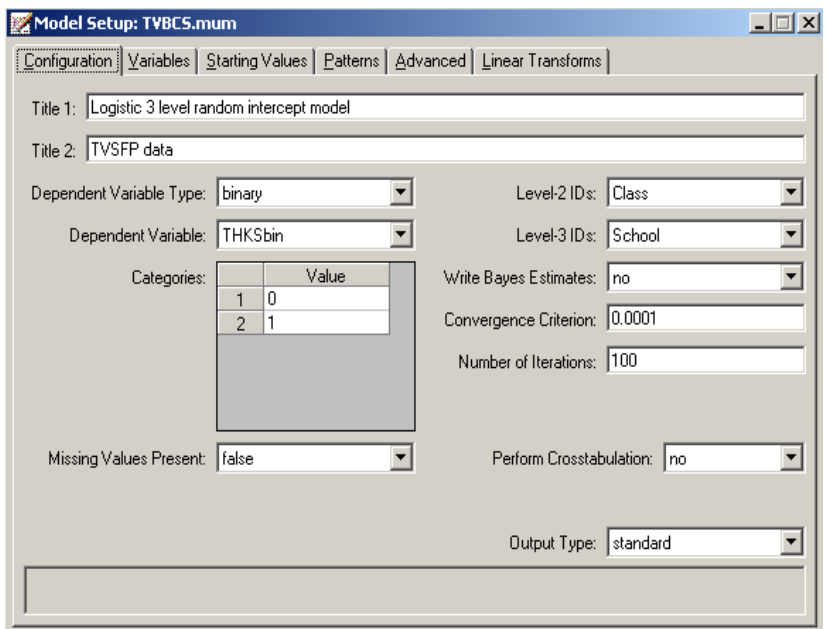

Keep all the other settings unchanged. Save the changes to the file **TVBCS.mum** and select the **Run** option on the **Analysis** menu to run the analysis.

#### **3.1.1.3 Discussion of results**

The portions of the output file **TVBCS.out** containing the estimates of the fixed and random coefficients in the current model are shown below.

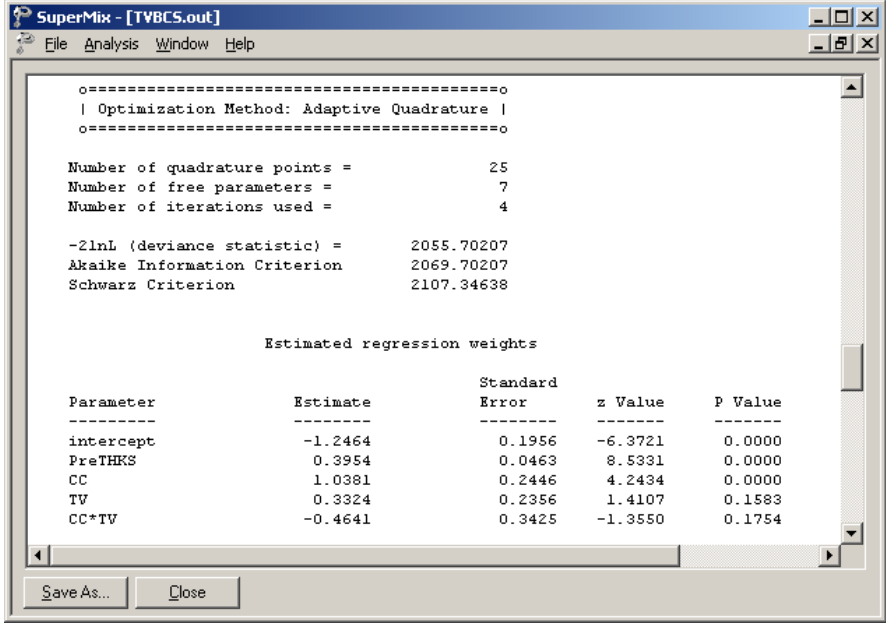

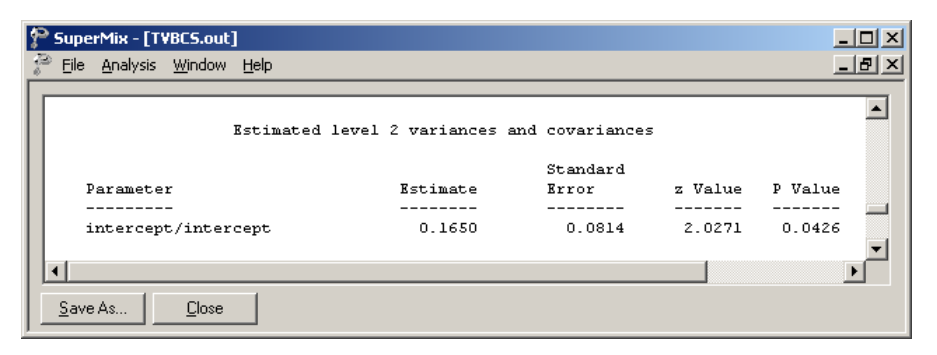

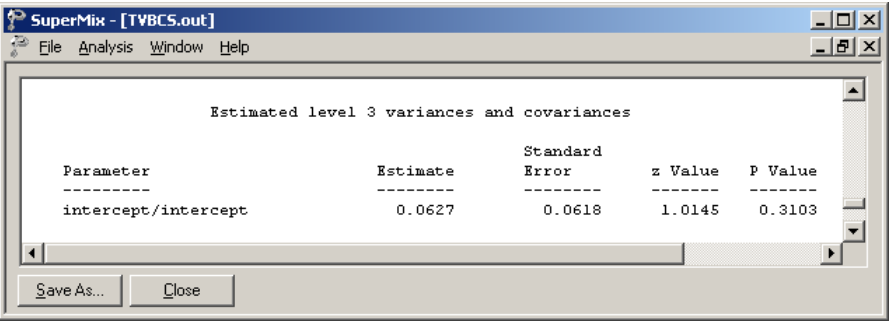

**Table 4.8: Comparison of results for three models with binary variable THKSbin as outcome**

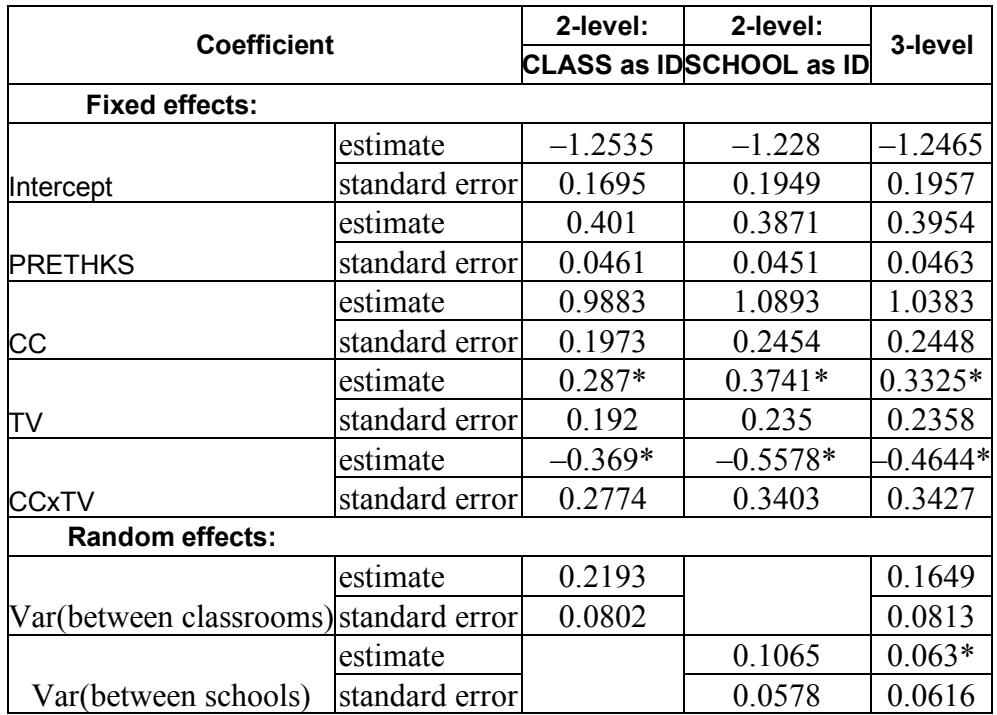

\*: Not significant at 5% level of significance.

Results for this model are compared to those obtained using the two 2-level models in Table 4.8. Generally, there is close agreement between the models in terms of both the sign and size of the effects. Note that the only intervention method that consistently has an estimated coefficient significantly different from zero is CC. While use of the media intervention (TV) can positively influence the post-intervention score, it seems clear that using both methods simultaneously does not have any real benefits.

## **3.1.1.4 Interpreting the adaptive quadrature results**

## **3-level ICCs**

Intraclass correlation coefficients can be obtained for the three-level dichotomous outcome model. As mentioned earlier, it is assumed that the level-1 error variance is equal to  $\pi^2/3$ for the logistic link function if the model is true (see, *e.g.*, Hedeker & Gibbons (2006), p. 157). Using this approximation, the formulae for the standard ICCs can be adjusted.

From the output for the random effects, we have

Level-1: estimated (error var) = 
$$
\pi^2/3=3.2899
$$
  
Level-2: estimated (class var) = 0.1649  
Level-3: estimated (school var) = 0.0630.

Based on this information, we can calculate the ICC as shown below.

Similarity of students within the same school:

$$
ICC = \frac{\sigma_{v(3)}^2}{\sigma_{v(3)}^2 + \sigma_{v(2)}^2 + \sigma_e^2} = \frac{0.063}{0.063 + 0.1649 + 3.28986}
$$
  
= 0.0179.

Similarity of students within the same classrooms (and schools):

$$
ICC = \frac{\sigma_{v(2)}^2}{\sigma_{v(3)}^2 + \sigma_{v(2)}^2 + \sigma_e^2} = \frac{0.1649}{0.063 + 0.1649 + 3.28986}
$$

$$
= 0.04688.
$$

Similarity of classes within the same school:

$$
ICC = \frac{\sigma_{v(2)}^2}{\sigma_{v(3)}^2 + \sigma_{v(2)}^2} = \frac{0.1649}{0.063 + 0.1649}
$$

$$
= 0.7236.
$$

#### **Estimated unit-specific and population-average probabilities**

Under the assumption that  $\mathbf{v}_i$ ,  $\mathbf{v}_j$  and  $\mathbf{\varepsilon}_{ijk}$  are independently distributed, it follows that for the three-level model the design effect is defined as

$$
d_{ijk} = \frac{(\sigma_{\nu(3)}^2 + \sigma_{\nu(2)}^2 + \sigma_e^2)}{\sigma_e^2} = 1.0692.
$$

The estimated unit-specific probabilities are calculated using

$$
\hat{\eta_{ijk}} = -1.2465 + 1.0383 \times CC_i + 0.3325 \times TV_i - 0.4.644 \times CC_i \times TV_i
$$
  
+0.3954 \times PreTHKS<sub>ijk</sub>

and

$$
Prob(THKSbin = 1 | \boldsymbol{\beta}) = \frac{1}{1 + e^{-\eta_{ijk}}}
$$

The estimated population-average probabilities (Hedeker & Gibbons, 2006) are obtained in a similar fashion as the unit-specific probabilities after replacing  $\hat{\eta}_{ijk}$  with  $\hat{\eta}_{ijk}^* = \hat{\eta}_{ijk} / \sqrt{d_{ijk}}$  $=\eta_{ijk}/\sqrt{d_{ijk}}$  in the second of the equations shown above.